## **Kurzanleitung Einkaufen über Schulengel**

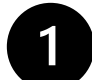

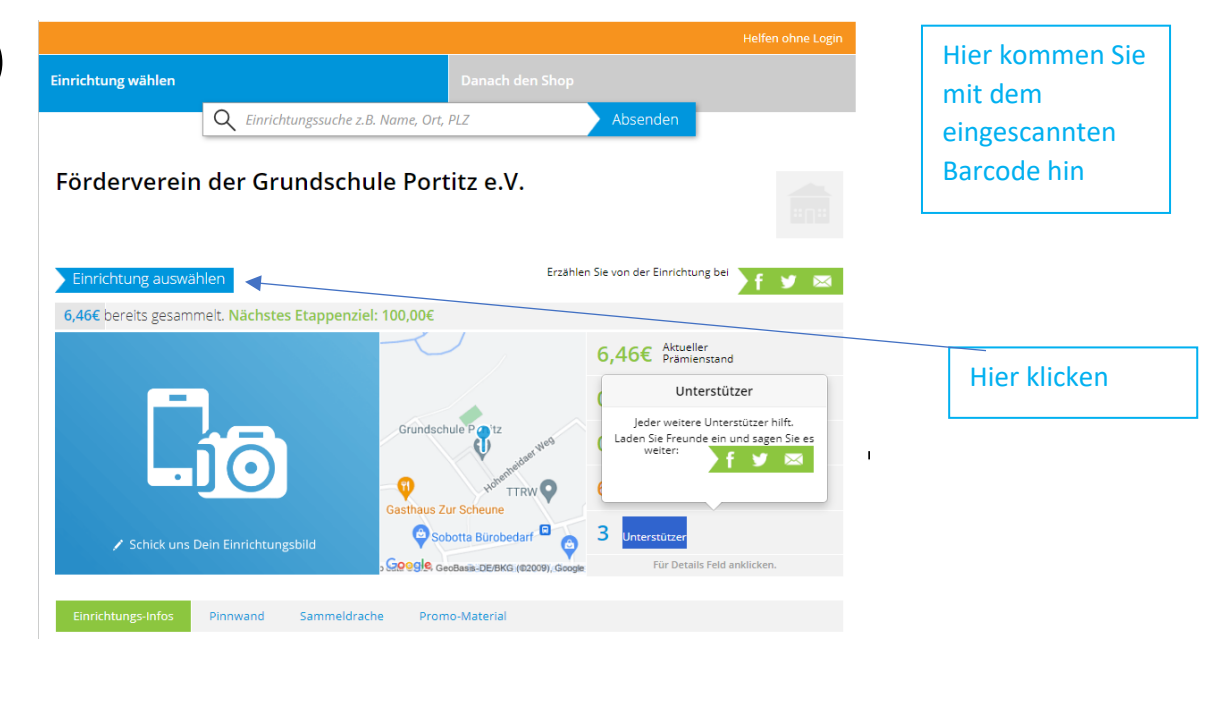

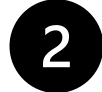

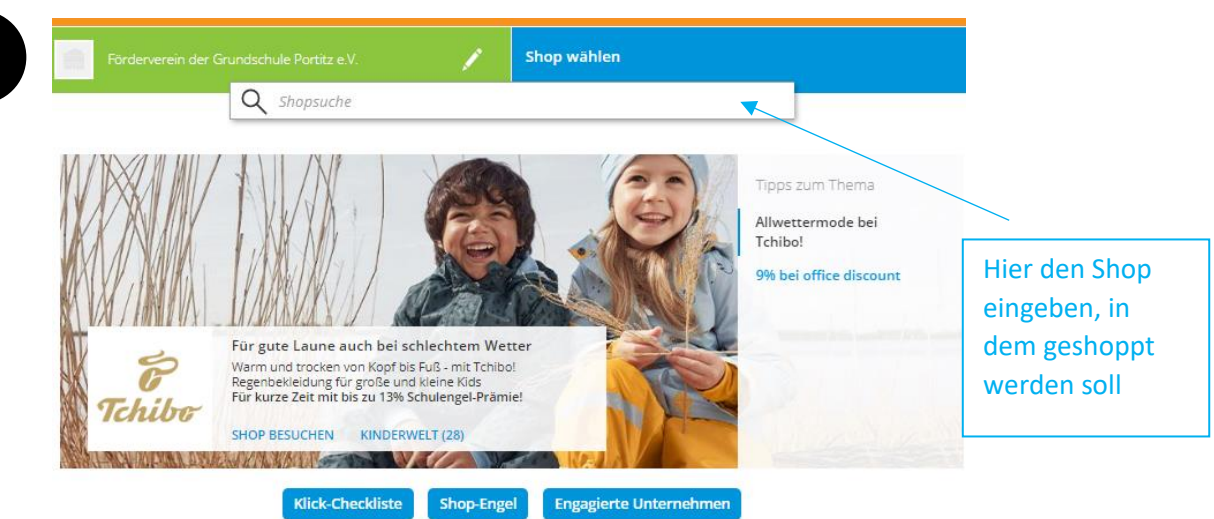

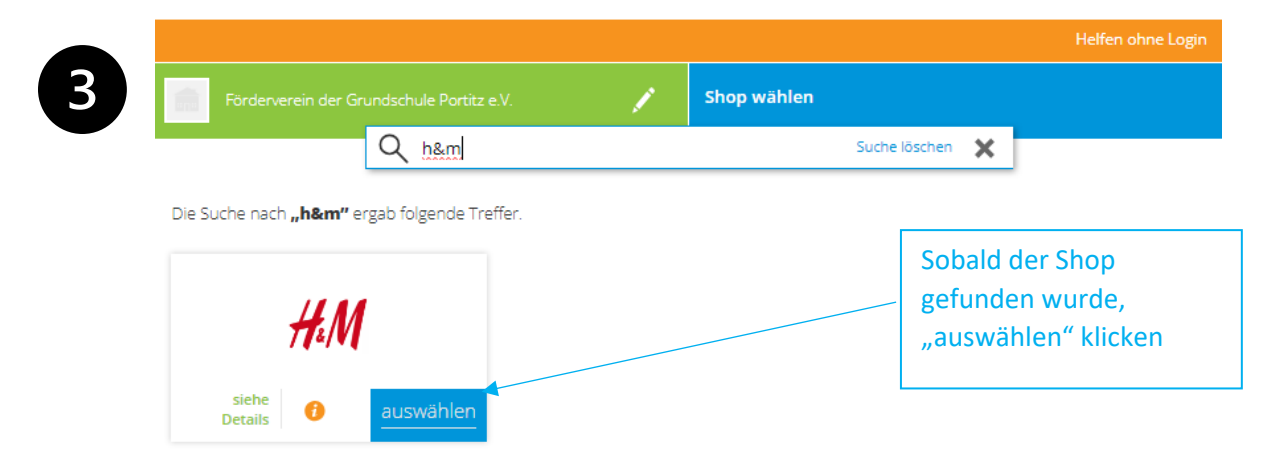

Diese Shops könnten Sie auch interessieren:

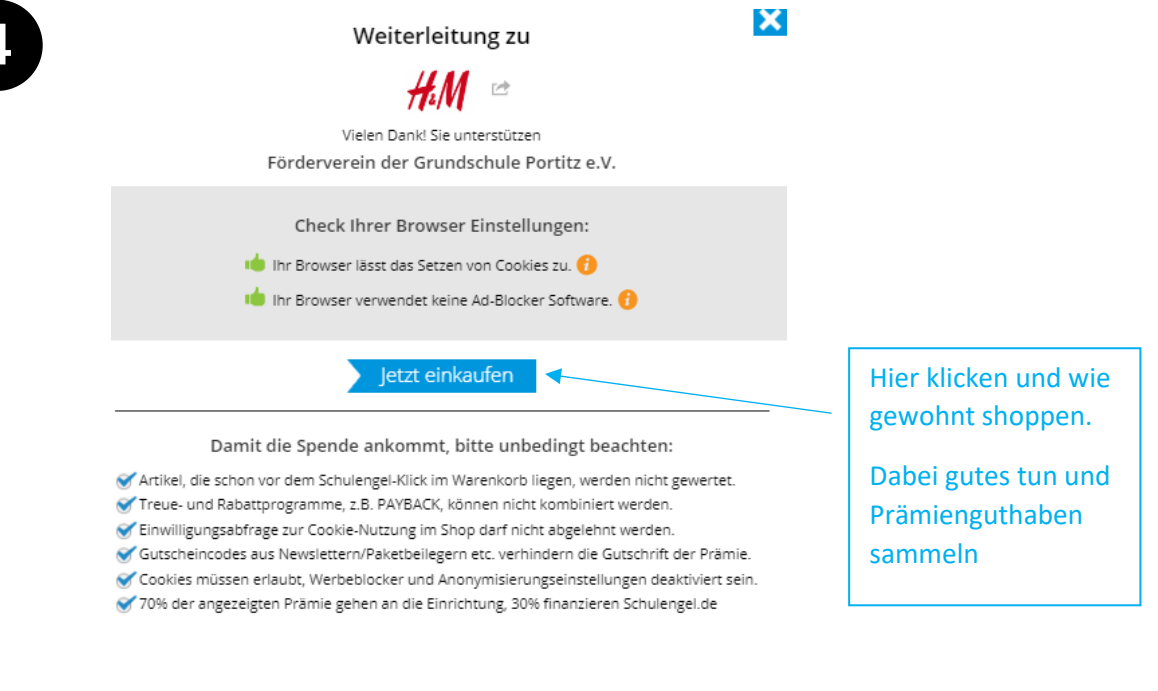

## **FERTIG!**

Hier noch eine kleine Info

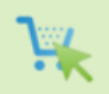

Damit deine Spende ankommt, bitte beachte:

- . Dein Warenkorb muss leer sein. Was vor dem Klick schon drin ist, bringt keine Prämie für Schulengel.
- · Treue- und Rabattprogramme wie PAYBACK verhindern die Gutschrift, ebenso dauerhafte Rabatte, z.B. Sammelbesteller
- · Gutscheine aus Paketbeilegern, Zeitschriften oder Newslettern sind nicht mit Schulengel kombinierbar.
- Aktive Werbeblocker und Anonymisierung blockieren die Zuordnung deines Einkaufs zu Schulengel.
- Wechsle am Smartphone nicht in die App des Shops, Schulengel darf dich dorthin nicht begleiten.
- · Erlaube bei Schulengel & im Shop die Cookie-Nutzung, wenn du dort ankommst. Sonst wird dein Einkauf nicht erfasst.
- · Wenn du es ganz genau genau wissen möchtest, klick hier:

Checkliste für geglückte Klicks